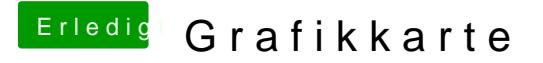

Beitrag von al6042 vom 23. Januar 2016, 19:04

## [@Konond](https://www.hackintosh-forum.de/index.php/User/149-Konondoyl/)oyl ;

Den Clover Configurator gibt es auch in Oulno were tho Fibirgun mator immer aktuell Da musst du die Leute nicht unbedingt in die große weite Welt schicken.